CS 571 Building User Interfaces

## Course Introduction

Prof. Yuhang Zhao Computer Sciences, UW-Madison adapted from Prof. Bilge Mutlu's slides

## Instructor: Yuhang Zhao

- Assistant Professor of Computer Sciences
	- PhD, 2020, Cornell Tech, Cornell University
- Research direction
	- HCI, Accessibility, AR/VR, mobile interaction
- Mad Ability Lab
	- Homepage: <https://www.yuhangz.com/>
- Contact
	- Email: [yuhang.zhao@cs.wisc.edu](mailto:yuhang.zhao@cs.wisc.edu)

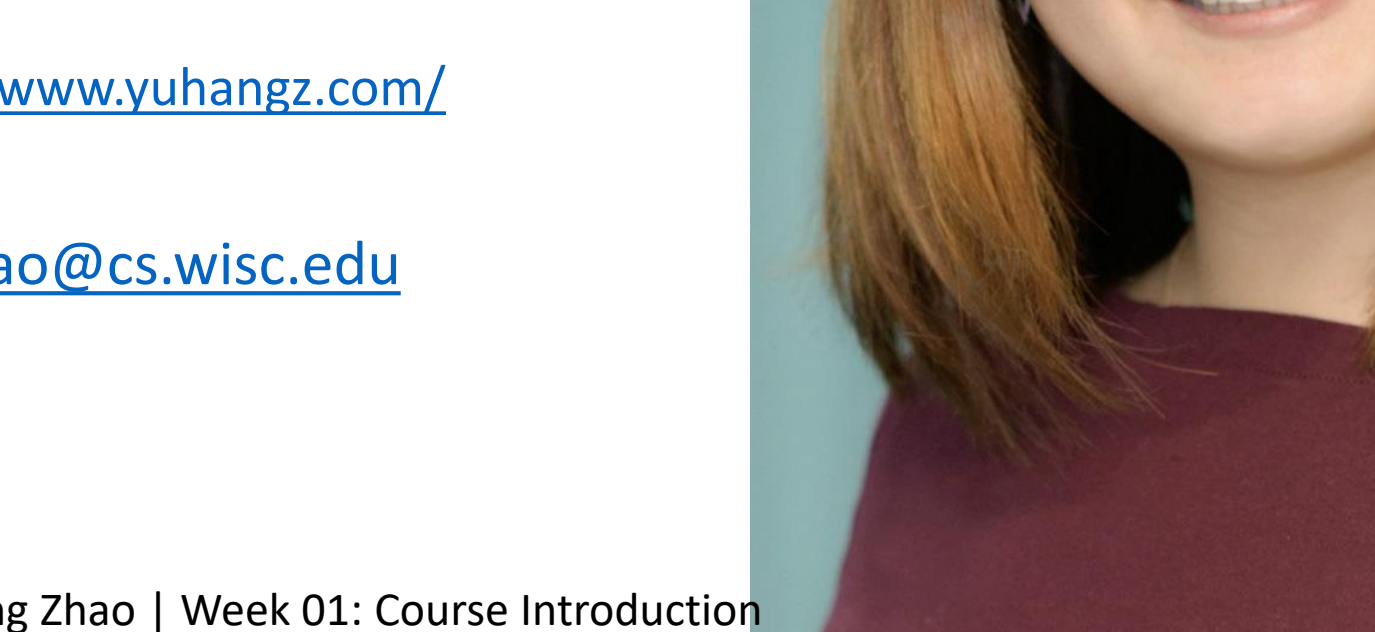

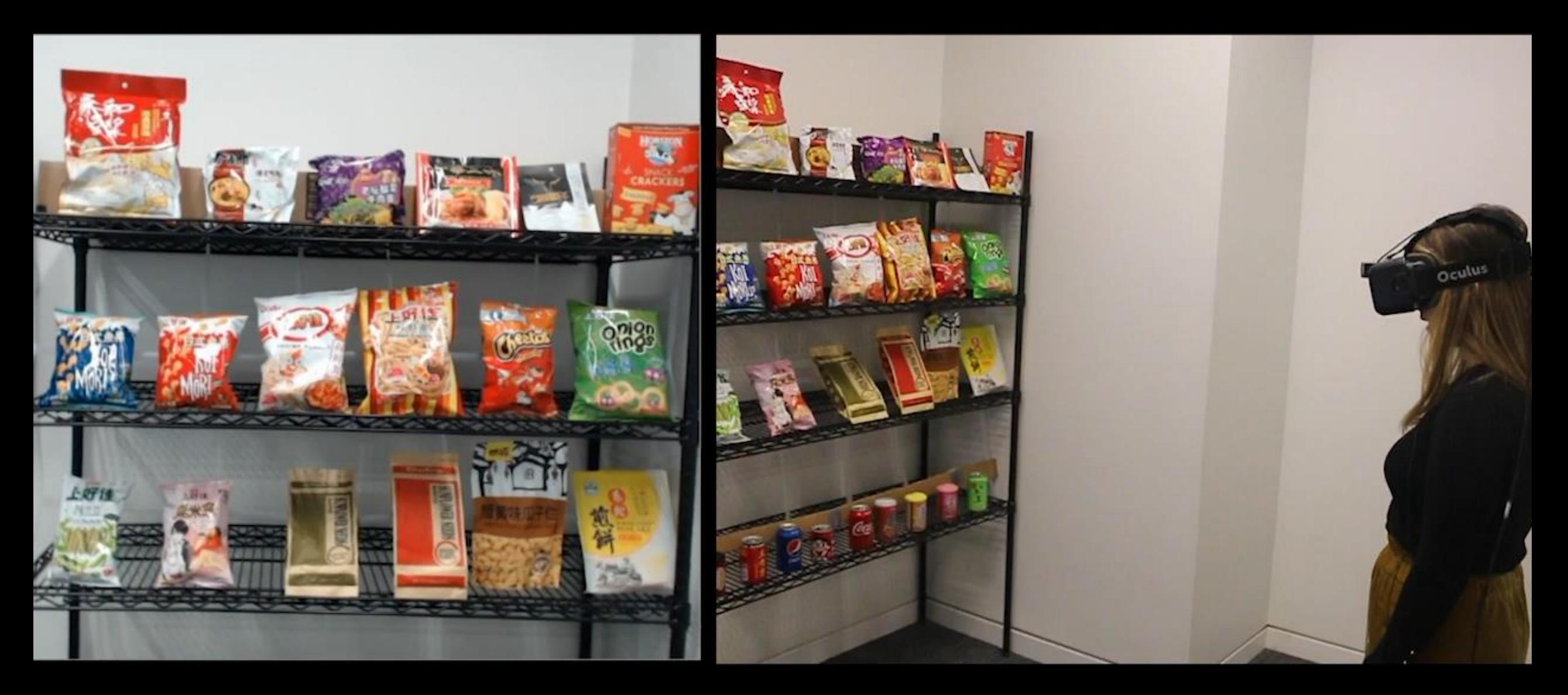

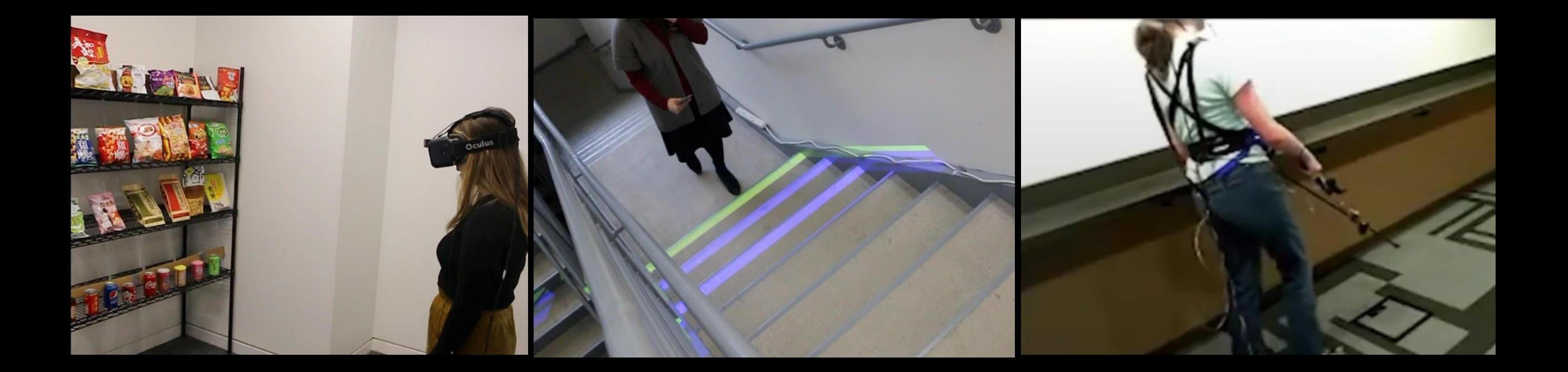

#### Instructional Team

#### **TAs**

#### Brandon Cegelski, Sujitha Perumal, Salman Munaf

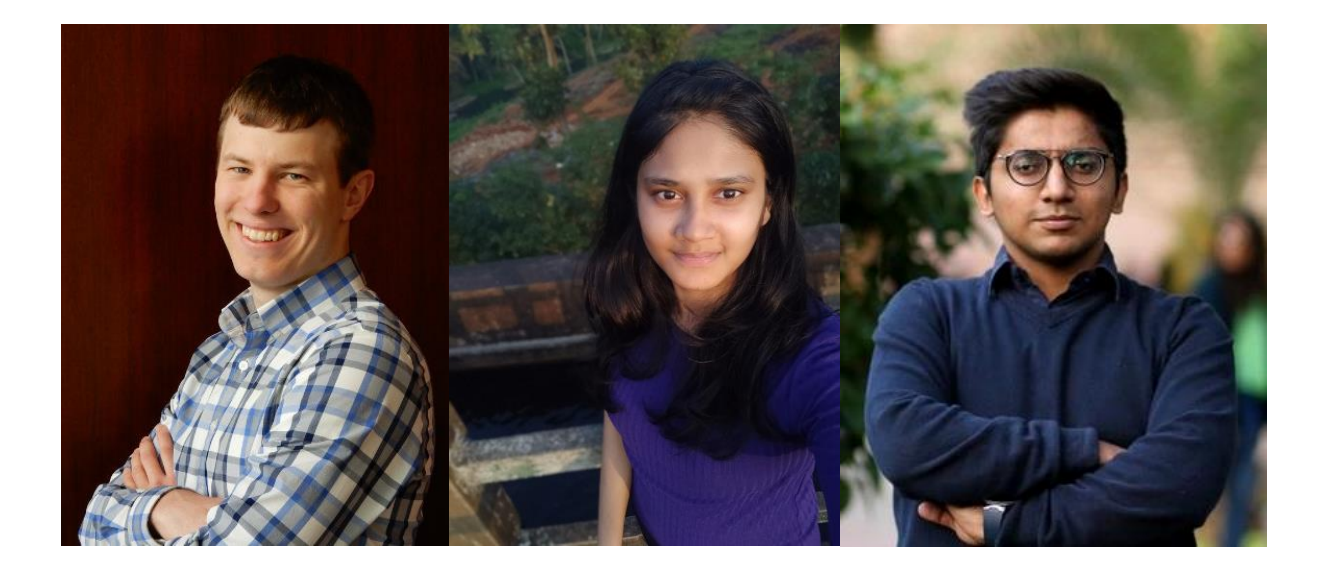

#### **Peer Mentors**

#### Yuren Sun, Ilkyu Ju

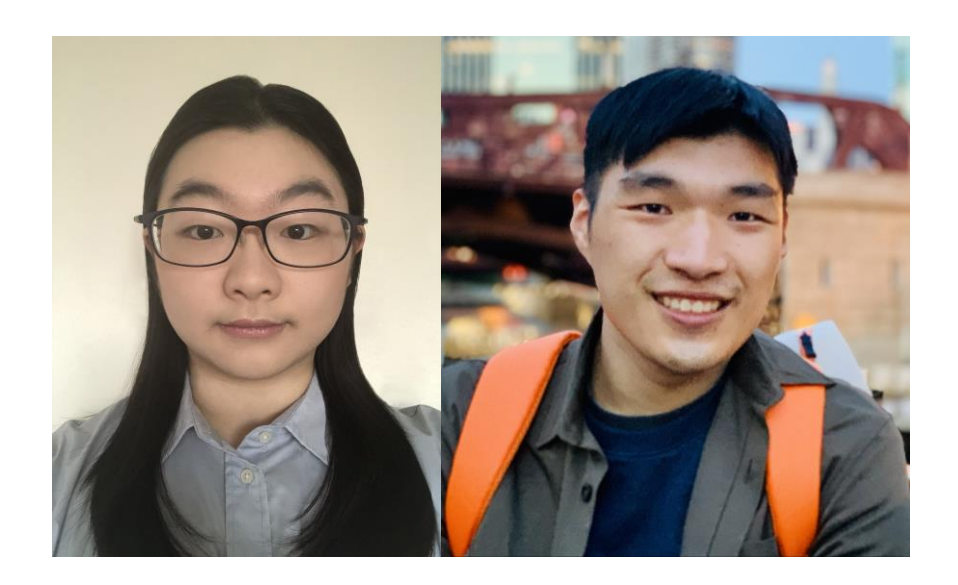

#### Live Q&A

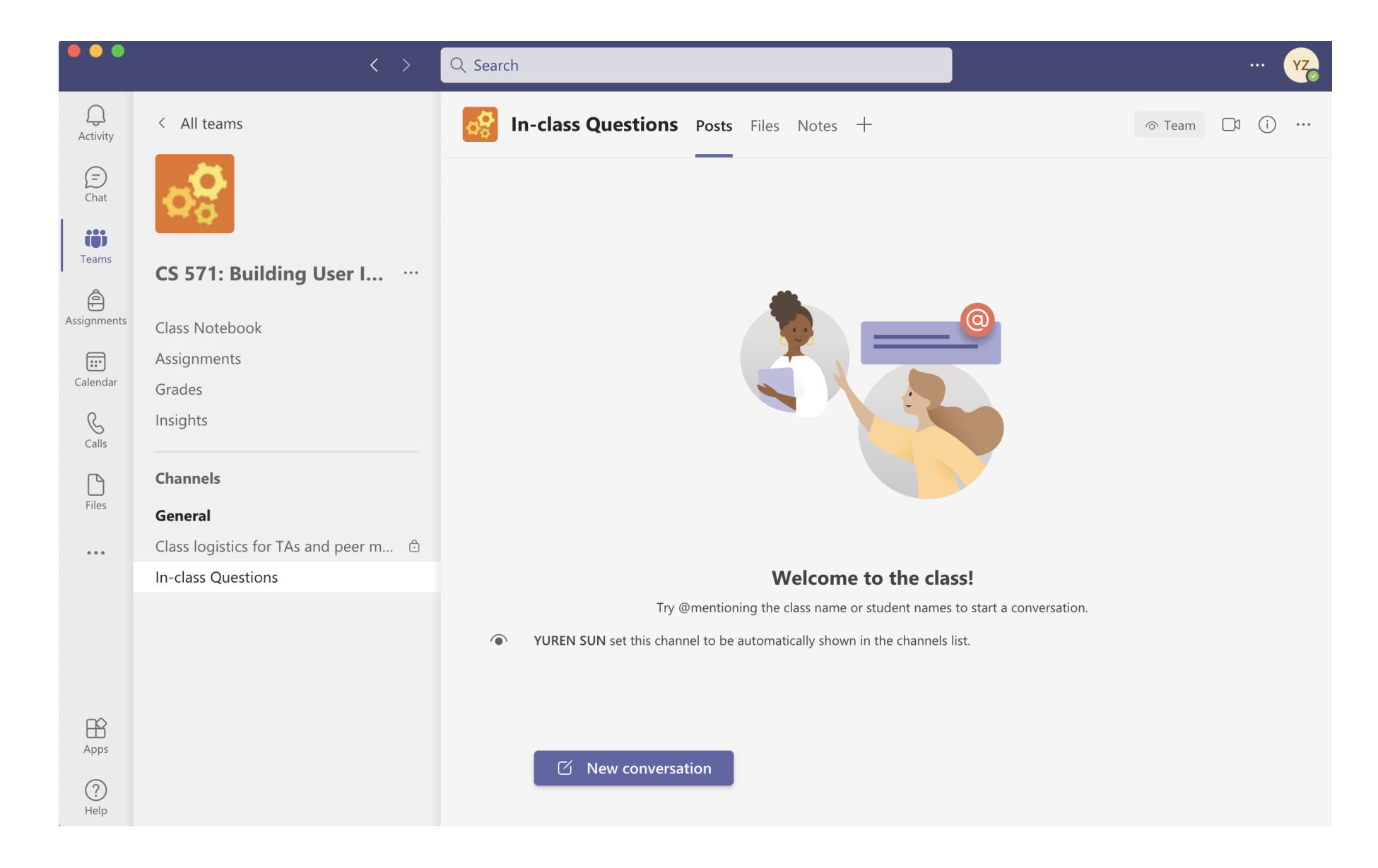

## What is this course about?

# UX Development

But, what is *UX development*?

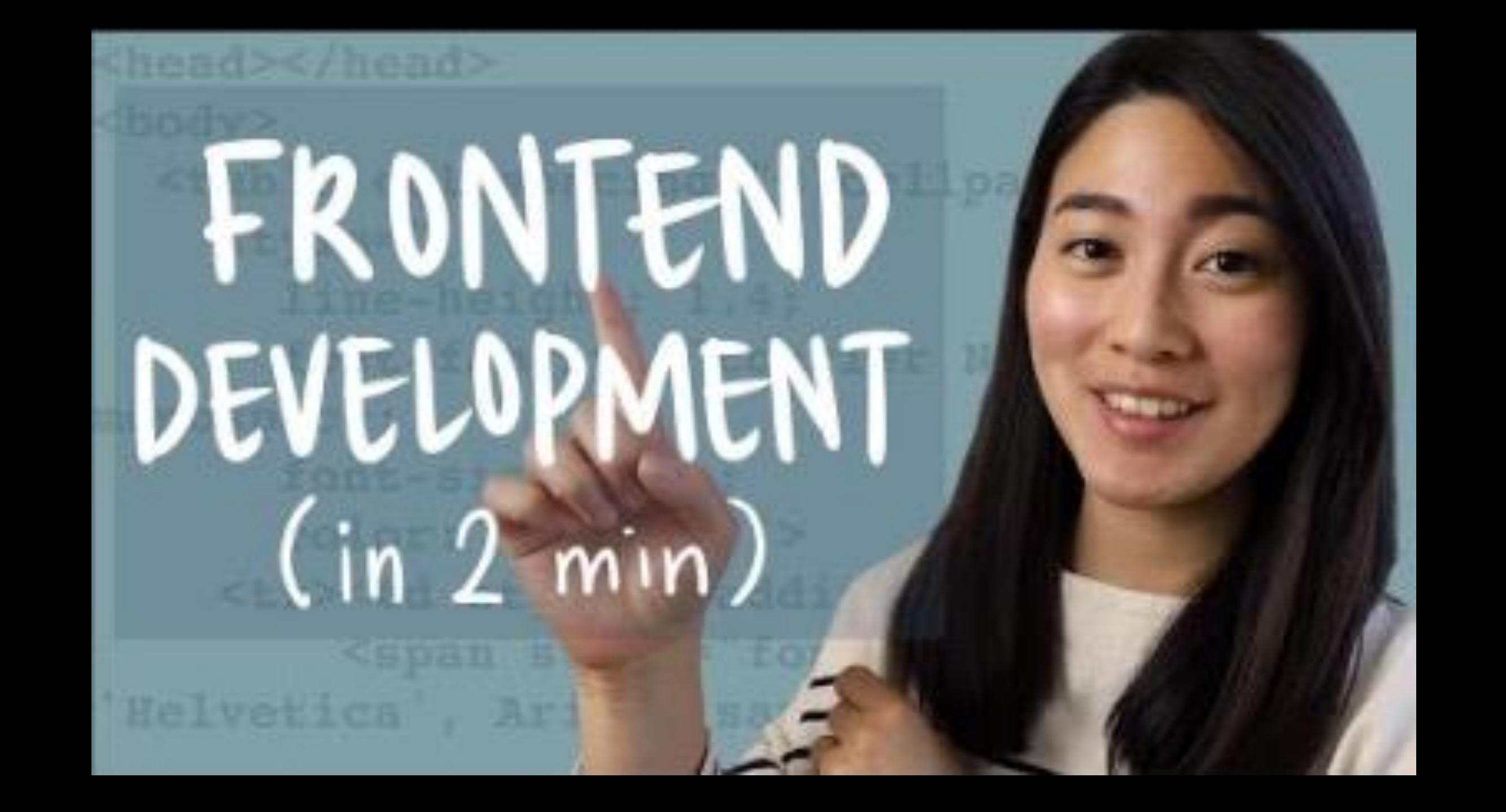

The realm of the UX developer exists somewhere between that of the *traditional developer* and the *designer*. We're not really designers, yet to be a good UX developer you certainly need to have an eye for design. In the same vein, we're not traditional developers but we certainly need to have development experience and expertise. Often this experience spans multiple technologies, languages, and platforms.

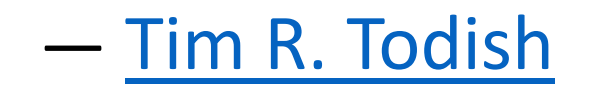

It falls on the UX developer to bridge the gap between design and technology. We need to be able to think and speak the language of designers. It's our job to help translate their vision to the development team in a way that they can understand and accept. This can be a critical piece of the puzzle in a project, especially if the design and the interactions behind it are complex.

— [Tim R. Todish](https://uxmag.com/articles/hi-im-a-ux-developer-youre-a-what)

Similarly, we need to speak on behalf the developers to help reign in the designers, at times. If they are coming up with concepts that will be extremely difficult or time consuming to implement, we can explain the limitations of the technology and the complexity involved in implementing their designs, and try to come up with an acceptable alternative.

— [Tim R. Todish](https://uxmag.com/articles/hi-im-a-ux-developer-youre-a-what)

## UX Development  $\rightarrow$ software engineering + UX design

#### What does a software engineer do?

#### which is devoured in a large quantity.

**Definition**: A software engineer is a person who applies the principles of software engineering to the design, development, maintenance, testing, and evaluation of computer software.

What are the *principles* of software engineering?

[Wikipedia: Software engineer](https://en.wikipedia.org/wiki/Software_engineer)

#### *Pro Tip*: Principles of software engineering include:

- 1. Separation of concerns
- 2. Modularity
- 3. Abstraction
- 4. Anticipation of change
- 5. Generality
- 6. Incremental development
- 7. Consistency

What *process* do software engineers follow? Can you name a step?

[Principles of software engineering](https://www.d.umn.edu/~gshute/softeng/principles.html)

## Software development process

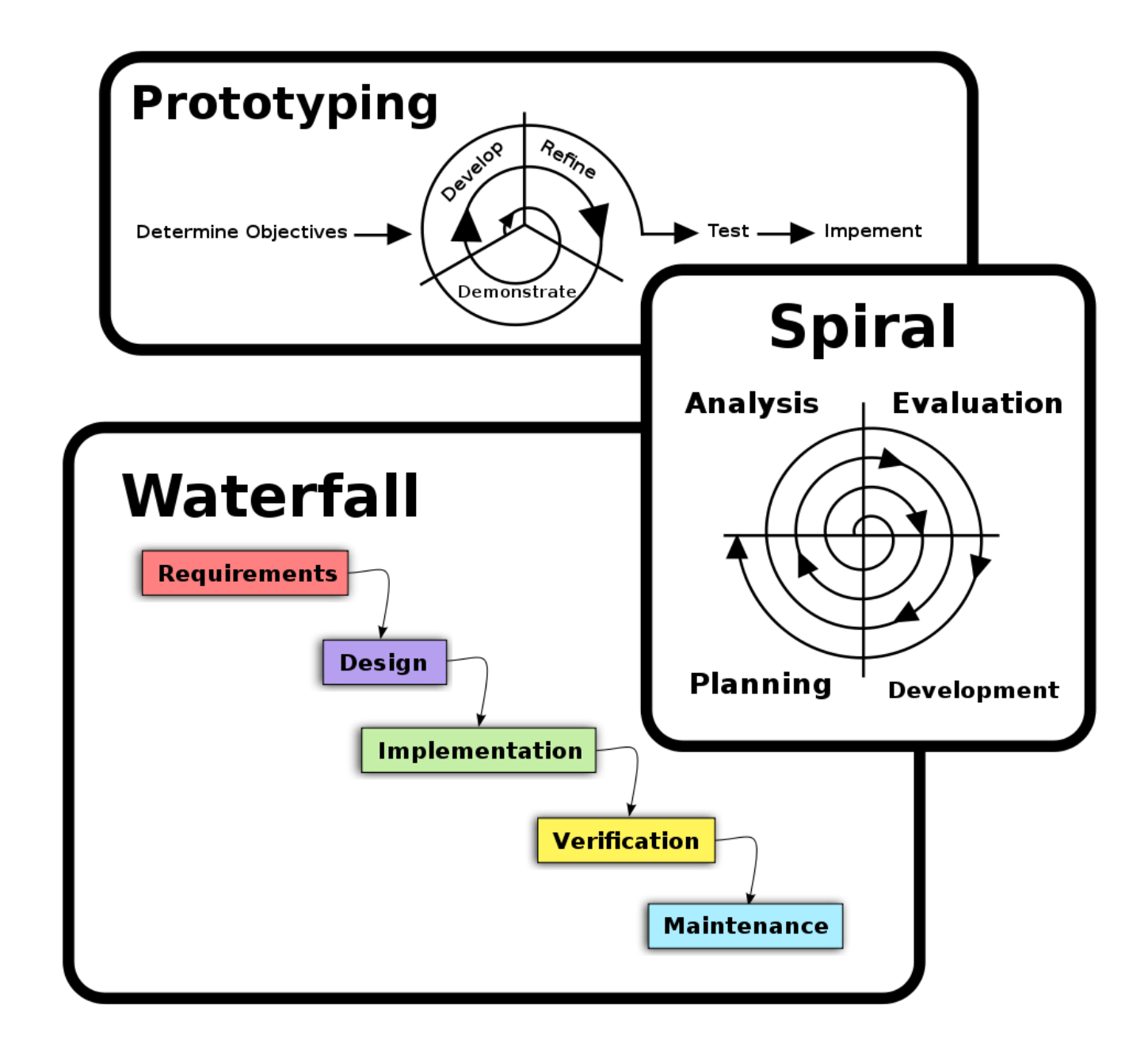

[Wikipedia: Software development process](https://en.wikipedia.org/wiki/Software_development_process)

#### What does a UX designer do?

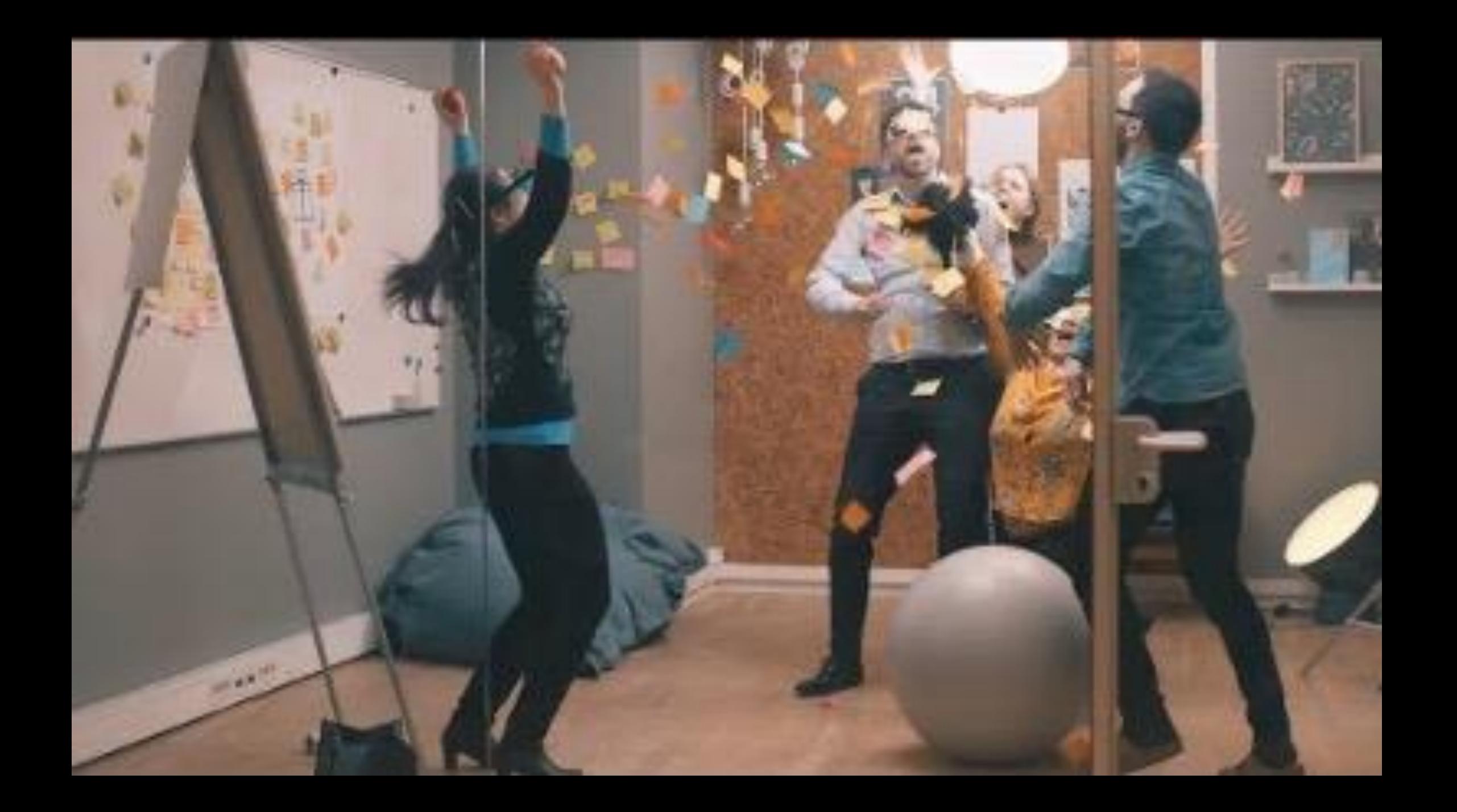

**Definition**: User experience (UX) design is the process that design teams use to create products that provide meaningful and relevant experiences to users.

A *UX designer* is concerned with the entire process of acquiring and integrating a product, including aspects of branding, design, usability, and function.

What does this *process* involve? Can anyone name a step?

[Interaction Design Foundation](https://www.interaction-design.org/literature/topics/ux-design)

#### *Pro Tip*: UX design usually involves the steps:

- 1. Empathize
- 2. Define
- 3. Ideate
- 4. Prototype
- 5. Test
- 6. Implement

#### Wait a minute! Some of these steps sound familiar!

[NN/g Design Thinking](https://www.nngroup.com/articles/design-thinking/)

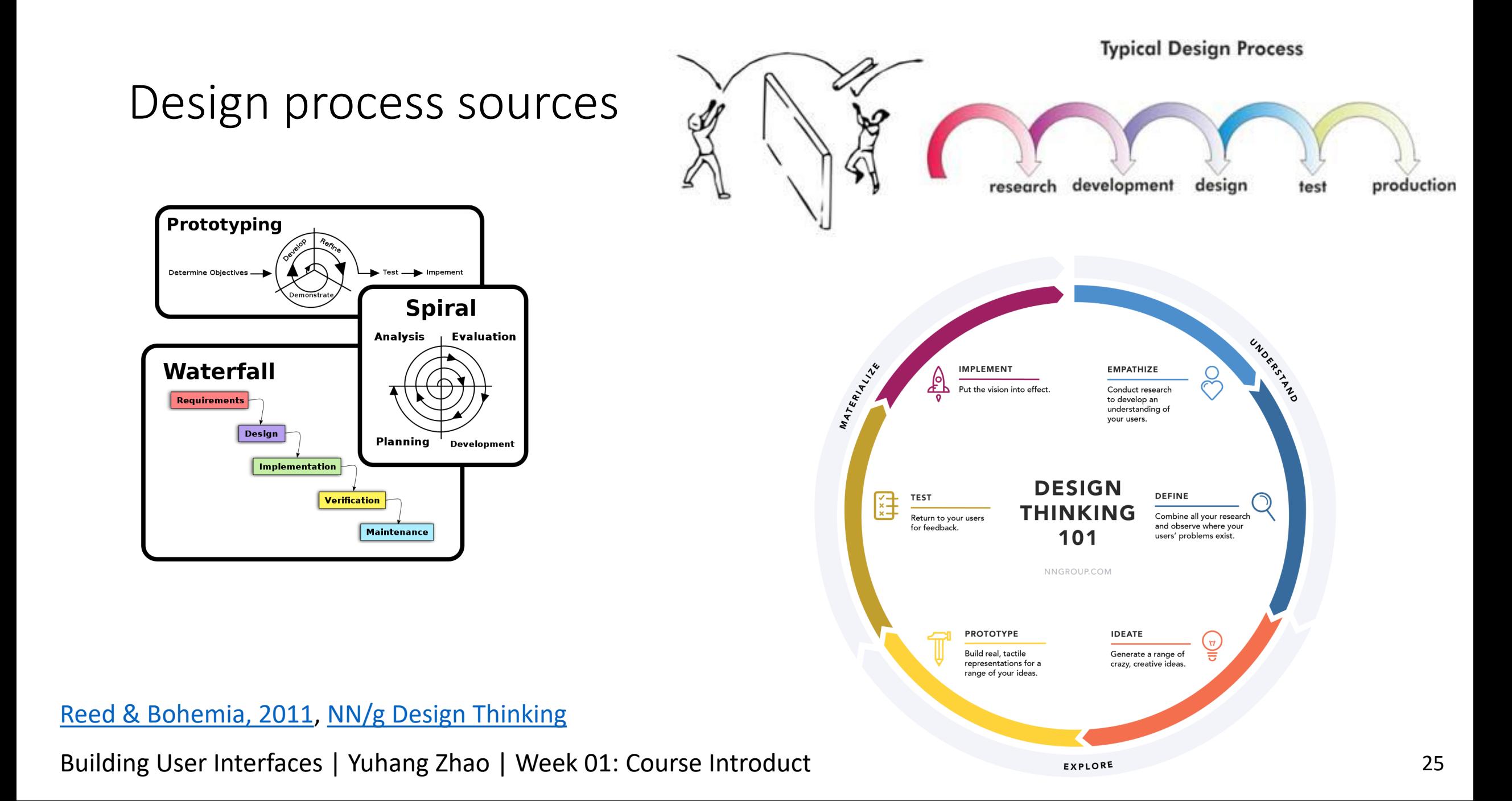

## A Process for UX Development

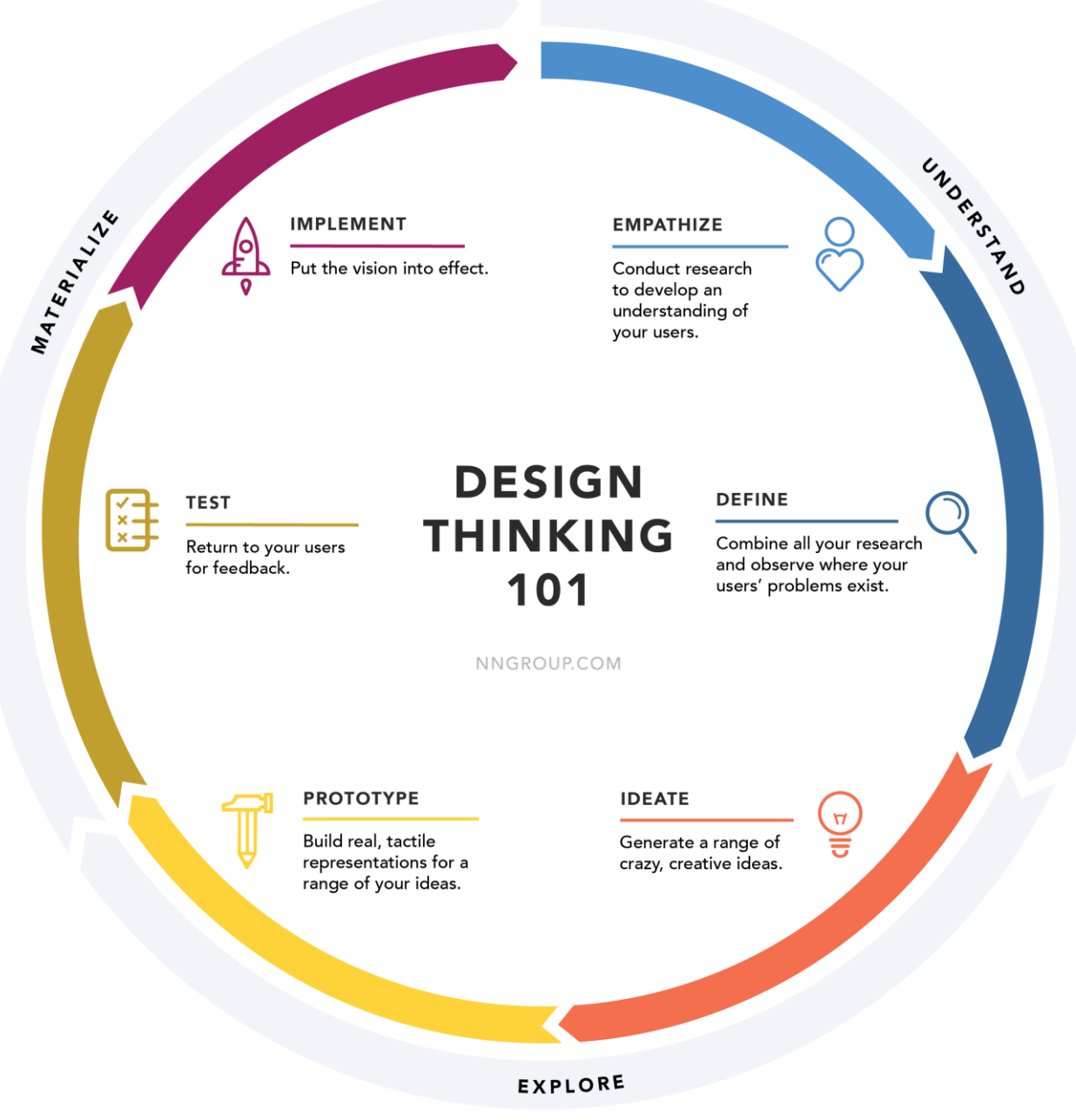

#### UX Development Trajectories

- One-person development team to build full-stack applications
- A developer who speaks the language of the designers
- A designer who can also build native prototypes
- A bridge/translator between designers and developers in large/complex organizations

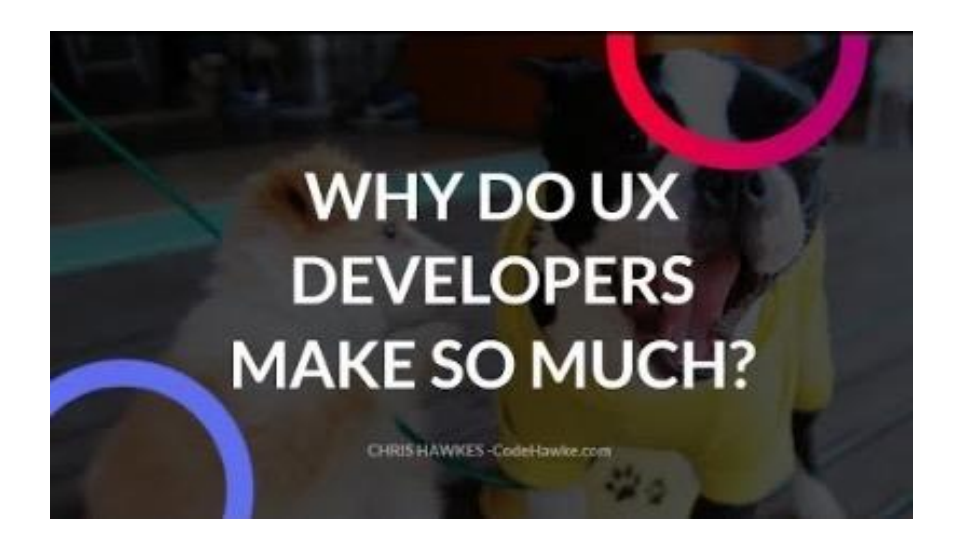

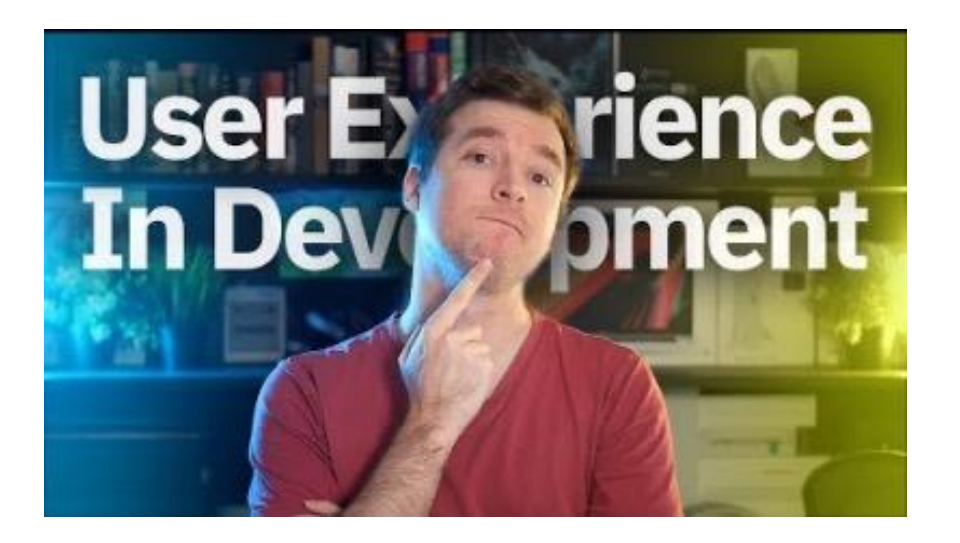

Videos: <u>[1](https://youtu.be/R3Jl_q0jCSg?t=28)</u>, <u>2</u>, <u>[3,](https://www.youtube.com/watch?v=42ItMMje5Zc) [4](https://www.youtube.com/watch?v=X5WZQBiCieA)</u>

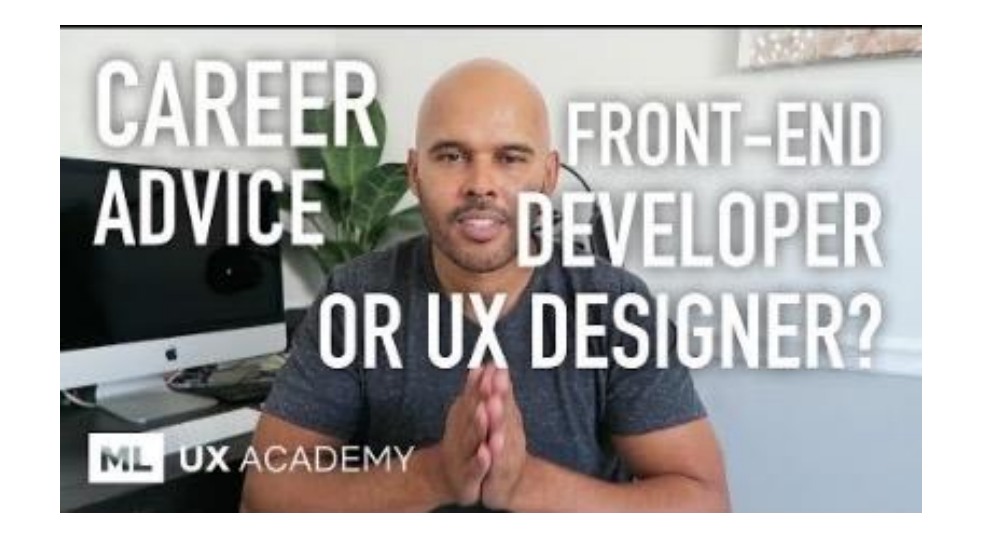

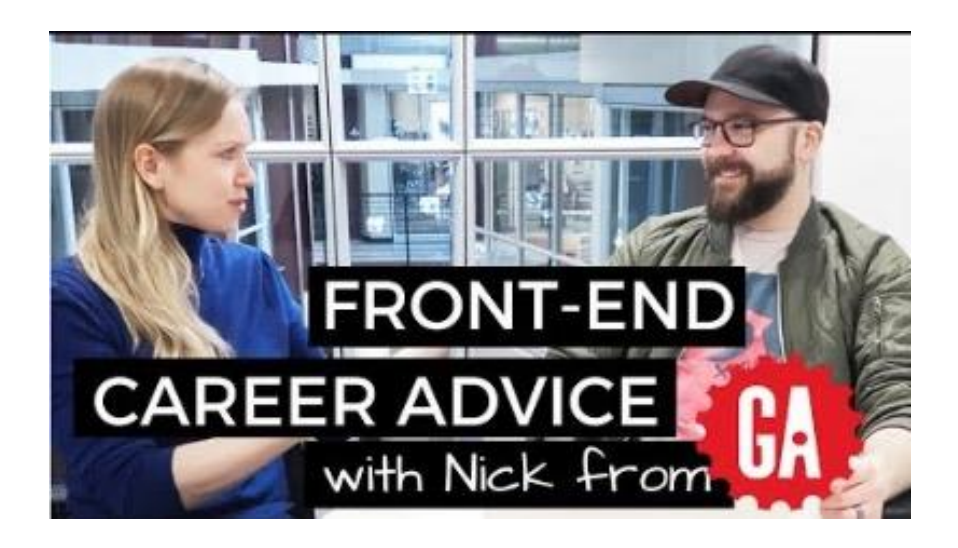

## Ok,  $\bigcap$ , but what can I do as a UX developer?

#### Example 1: Clocks

- [Binary clock](https://codepen.io/willmcneilly/pen/grBJmv)
- [World clock](https://codepen.io/tvweinstock/pen/WZXNeq)

**SAN MATEO TORONTO PARIS Friday 19:13 Friday 10:13**  $\ddot{\phi}$ :  $\bigcap$ Clear 26.59°C Mist 19.21°C Clouds 23.01°C

SYDNEY Saturday 03:13

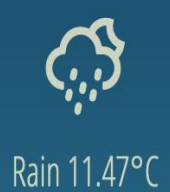

[React Examples](https://reactjsexample.com/tag/clock/)

### Example 2: Musical Instruments

- [Xylophone](https://codepen.io/gregh/pen/RKVNgB)
- [Electric guitar](https://codepen.io/gregh/pen/zNzvOm)

[CSS Tricks: Introduction to Web Audio API](https://css-tricks.com/introduction-web-audio-api/)

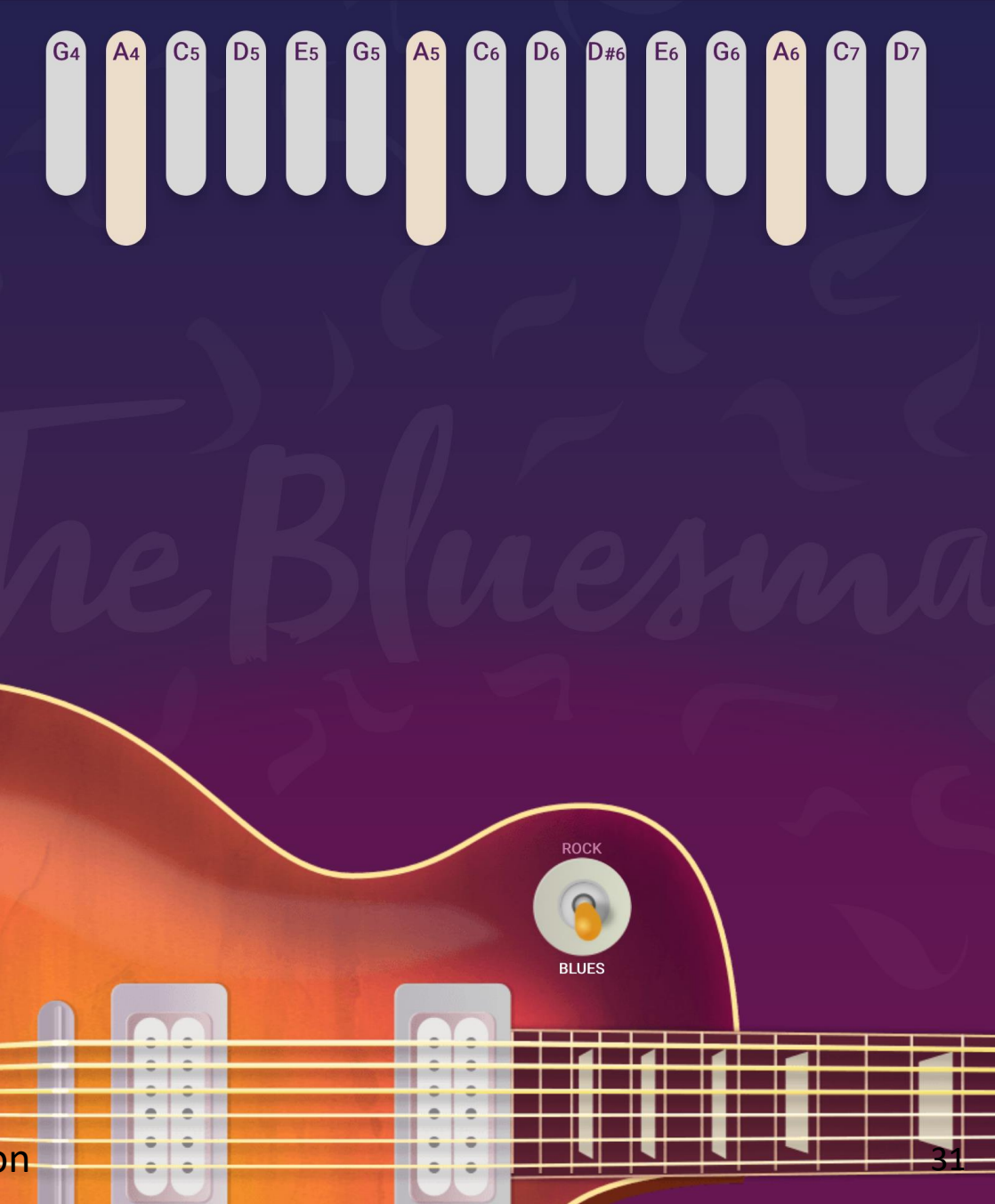

#### Questions about the **Course Topic**?

#### Course Mechanics and Logistics

Image sources: [left,](https://miro.medium.com/max/1838/1*z5mRmI_xBTCmrmL7f8hMvw.jpeg) [right](https://blogs.adobe.com/creativecloud/files/2017/11/uxdesignermythheader.jpg)

Building User Interfaces | Yuhang Zhao | Week 01: Course Introduction

**ANDREW CARDS** 

ist<br>Fri

0222311010

**Experience** 

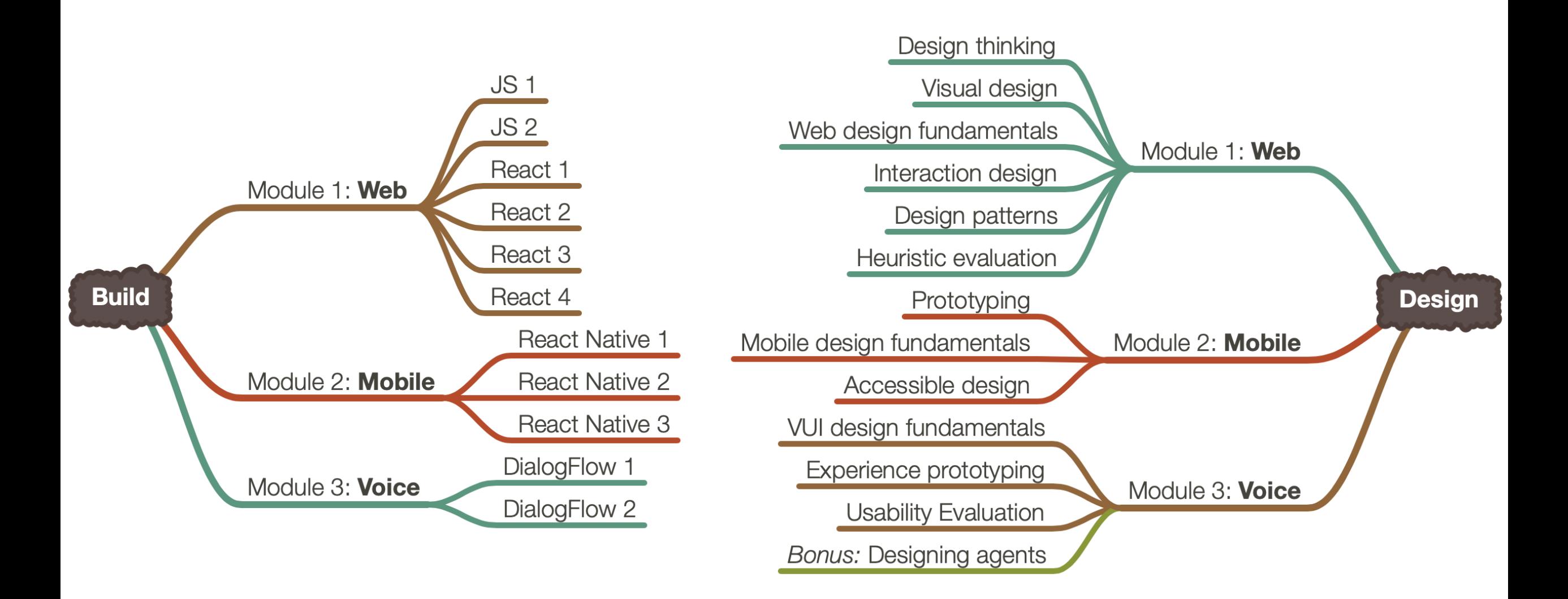

### Build

- We will learn the most popular implementation frameworks/libraries for each platform:
- 1. Web–*JavaScript, React*
- 2. Mobile—*React Native*
- 3. Voice*—DialogFlow*

Mostly introductory, but these will get you started.

## Design

- We will learn design methods and techniques that will give you the best bang for the buck. Examples:
- **1. Week 3**: How to empathize with your users using think-aloud
- **2. Week 7**: How to use existing design patterns to improve UX
- **3. Week 10**: How to improve the accessibility of your designs

#### How they are put together

• Across three modules—web, mobile, voice—we will work on individual projects where you will incrementally and iteratively design and build user interfaces.

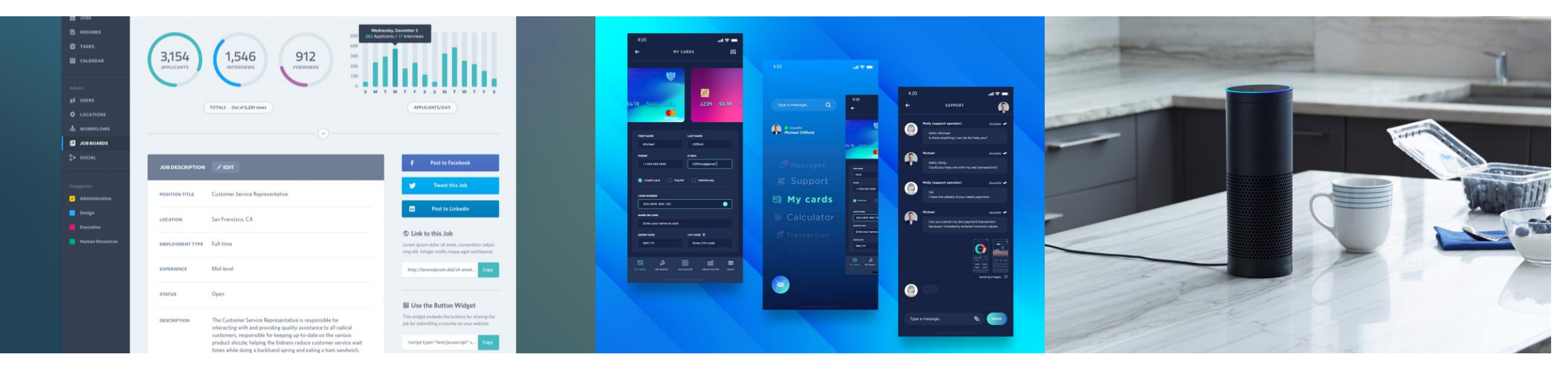

#### Image sources: [left,](https://cdn.dribbble.com/users/44126/screenshots/1315388/attachments/184703/job-summary.png) [center,](https://cdn.dribbble.com/users/1043230/screenshots/6242361/payment_gateway_design_for_a_digital_wallet_mobile_application.png) [right](https://g.foolcdn.com/editorial/images/505203/amazon-echo-source-amzn.jpg)

#### The Anatomy of a Module

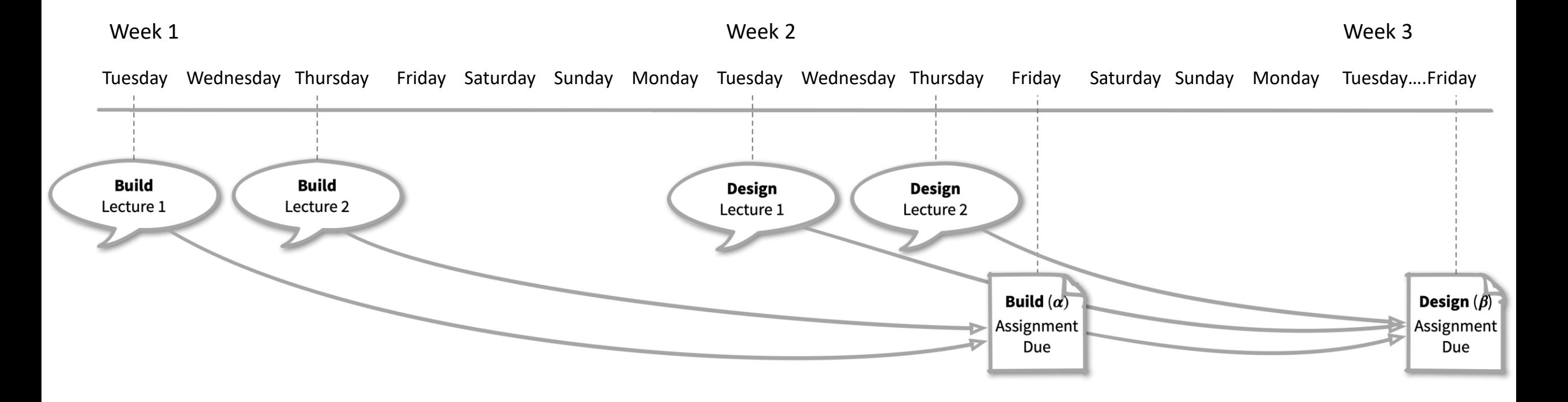

#### Participation

In classroom: TR 11:00-12:15 pm, Science Hall 180 – **Encouraged!**

Additional resources:

- 1. Online, sync: through Zoom ([link on Canvas\)](https://canvas.wisc.edu/courses/273395/external_tools/14065)
- 2. Online, async: through recorded lectures (posted by 9pm on day of lecture)

#### Communication

- Q&A during in class: Live Q&A on Microsoft Teams
- Office hours: Microsoft Teams video
- Assignment questions: Piazza
- Personal questions: Microsoft Teams chat

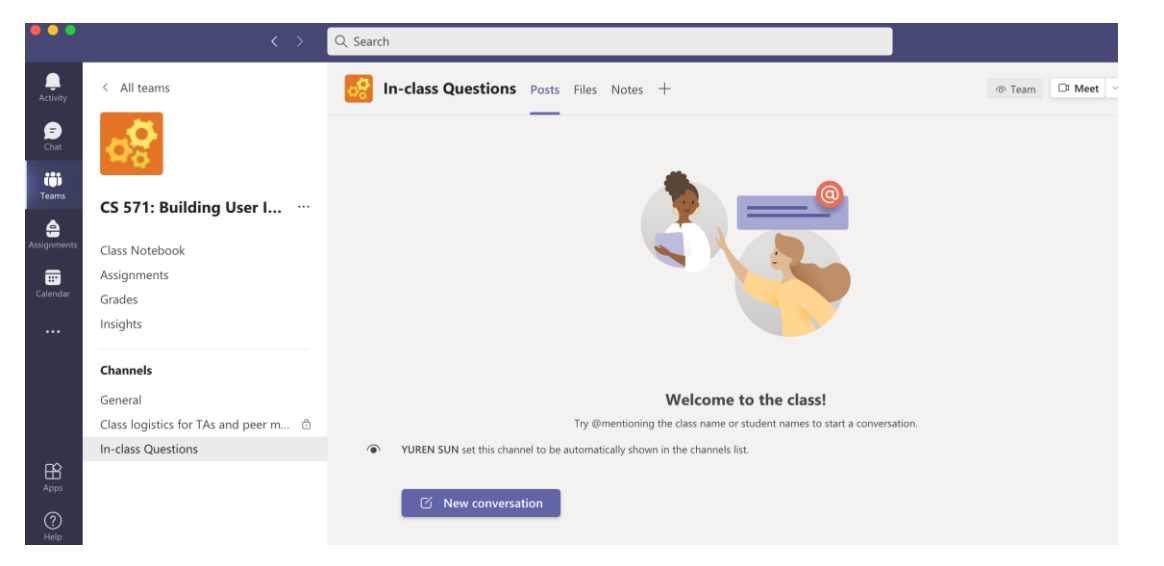

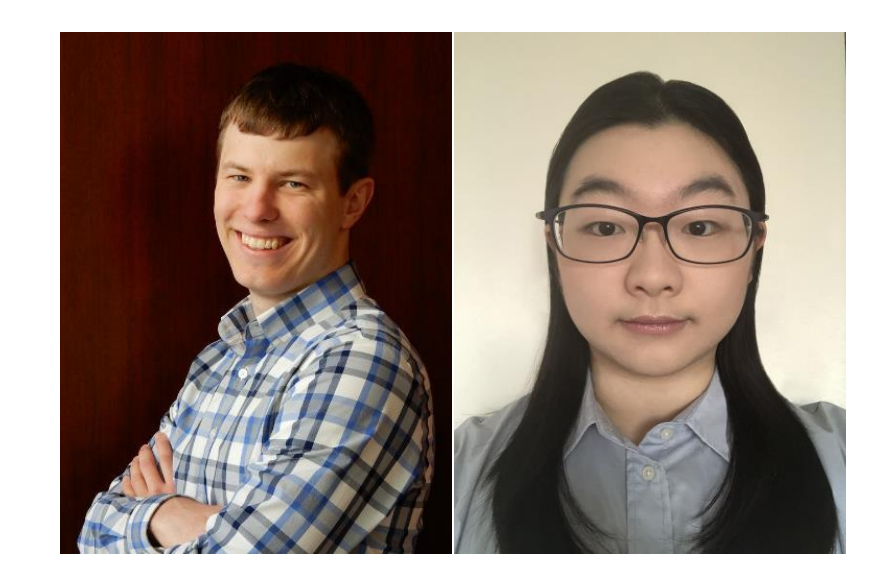

## Grading

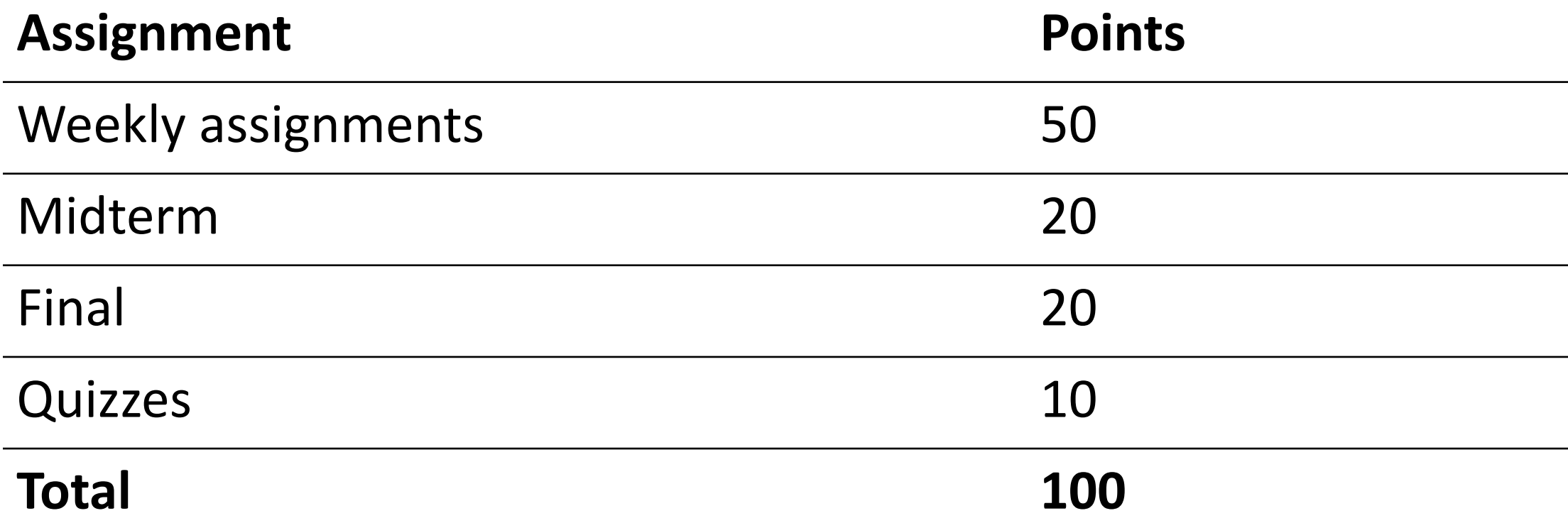

#### Assessment

- Incremental module deliverables  $\alpha$ ,  $\beta$  builds,  $\gamma$  for dialogflow
- Midterm & Final
	- Alternative exam dates for midterm
	- Contact TA to schedule alternative exam time for accommodation or other special cases
- In-class quizzes
	- Has to be completed in class

## Systems we will use

- **[Course website](https://hci-curriculum-uwmadison.github.io/CS571/schedule.html)** for content (syllabus, lectures)
- **[GitHub Classrooms](https://classroom.github.com/classrooms/83735513-hci-uwmadison-cs571-f21)** + **[Canvas](https://canvas.wisc.edu/courses/273395)** to share/submit assignment
- **[Microsoft Teams](https://teams.microsoft.com/l/team/19%3alPXH5jeZKL7HaSjjo3QDECKCsh7nFv5EUfqqp7sAPA01%40thread.tacv2/conversations?groupId=eb582d1e-43a6-4b82-a17b-7234cfc8ca76&tenantId=2ca68321-0eda-4908-88b2-424a8cb4b0f9)** for Live Q&A in class, office hours, personal questions
	- Join Code: **7f9u75v**. Click *Create and join teams* below your teams list and look for the *Join a team with a code card*.
- **[Piazza](https://piazza.com/class/kt08hp32l2b2p2?cid=1)** for Q&A
- **[Canvas](https://canvas.wisc.edu/courses/273395/quizzes)** for quizzes

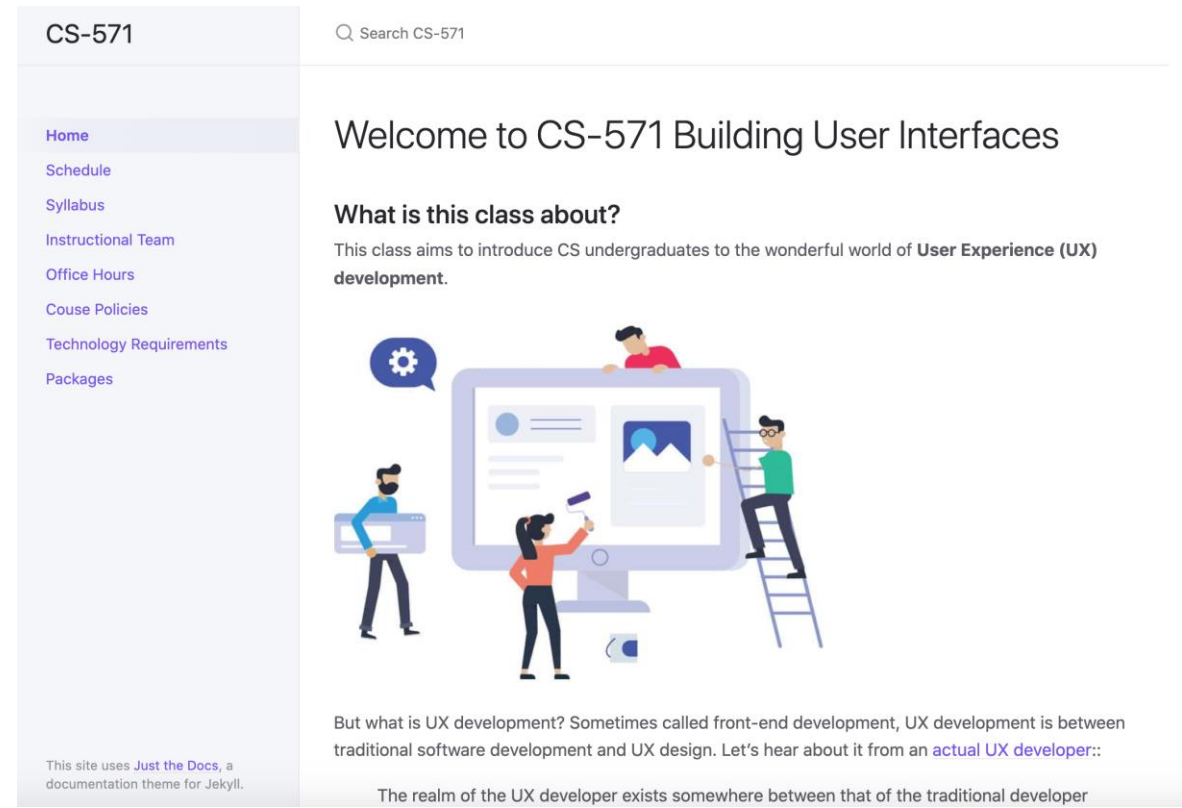

## Office hours

You will have a lot of help through clinics offered through Microsoft Teams

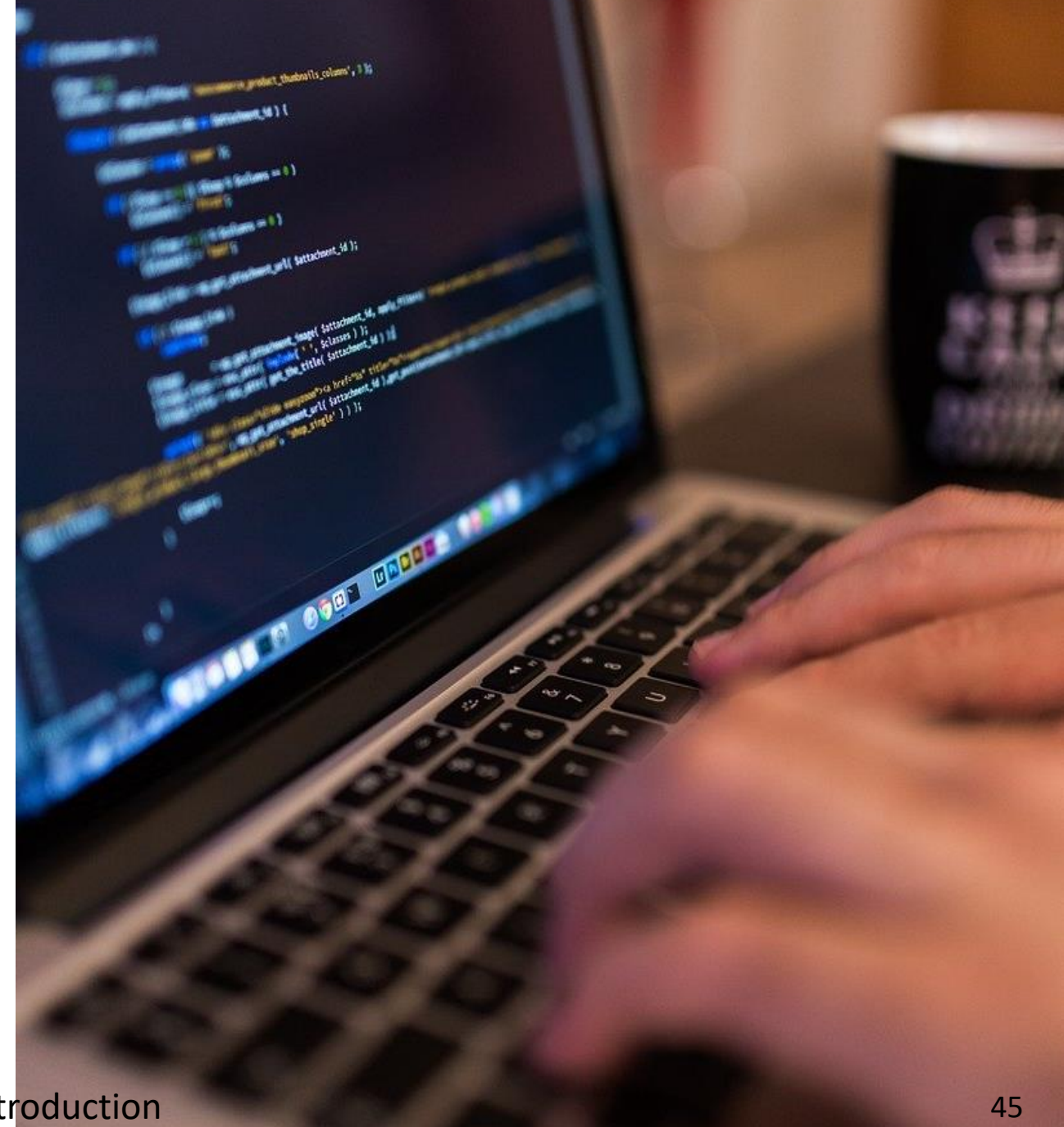

[Image source](https://inkhive.com/2020/02/19/5-reasons-students-take-help-programming-assignment-online/)

![](_page_44_Picture_152.jpeg)

## Office hour links

- Brandon
	- [Monday \(1:00](https://teams.microsoft.com/l/meetup-join/19%3alPXH5jeZKL7HaSjjo3QDECKCsh7nFv5EUfqqp7sAPA01%40thread.tacv2/1631050424061?context=%7b%22Tid%22%3a%222ca68321-0eda-4908-88b2-424a8cb4b0f9%22%2c%22Oid%22%3a%221b5ef65f-0350-4aa6-a138-6eb025de5f30%22%7d)  3:00 pm)
	- [Wednesday \(2:00](https://teams.microsoft.com/l/meetup-join/19%3alPXH5jeZKL7HaSjjo3QDECKCsh7nFv5EUfqqp7sAPA01%40thread.tacv2/1631050596976?context=%7b%22Tid%22%3a%222ca68321-0eda-4908-88b2-424a8cb4b0f9%22%2c%22Oid%22%3a%221b5ef65f-0350-4aa6-a138-6eb025de5f30%22%7d)  4:00 pm)
- Salman
	- [Tuesday \(3:30](https://teams.microsoft.com/l/meetup-join/19%3alPXH5jeZKL7HaSjjo3QDECKCsh7nFv5EUfqqp7sAPA01%40thread.tacv2/1630475734737?context=%7b%22Tid%22%3a%222ca68321-0eda-4908-88b2-424a8cb4b0f9%22%2c%22Oid%22%3a%22a16828f1-52a2-4c7b-8df3-15548e9662a4%22%7d)  5:30 pm)
	- [Thursday \(2:30](https://teams.microsoft.com/l/meetup-join/19%3ameeting_NWNlNjM3M2MtY2E5ZS00ODJjLWFiZDAtZTYxMTIwZWQ4N2Vi%40thread.v2/0?context=%7b%22Tid%22%3a%222ca68321-0eda-4908-88b2-424a8cb4b0f9%22%2c%22Oid%22%3a%22a16828f1-52a2-4c7b-8df3-15548e9662a4%22%7d)  4:30pm)
- Sujitha
	- [Wednesday \(10:00 am](https://teams.microsoft.com/l/meetup-join/19%3alPXH5jeZKL7HaSjjo3QDECKCsh7nFv5EUfqqp7sAPA01%40thread.tacv2/1630622358564?context=%7b%22Tid%22%3a%222ca68321-0eda-4908-88b2-424a8cb4b0f9%22%2c%22Oid%22%3a%22f1256801-bf83-4fb9-8b8d-8d75b5b96390%22%7d)  12:00 pm)
	- [Friday \(10:00 am](https://teams.microsoft.com/l/meetup-join/19%3alPXH5jeZKL7HaSjjo3QDECKCsh7nFv5EUfqqp7sAPA01%40thread.tacv2/1630622358564?context=%7b%22Tid%22%3a%222ca68321-0eda-4908-88b2-424a8cb4b0f9%22%2c%22Oid%22%3a%22f1256801-bf83-4fb9-8b8d-8d75b5b96390%22%7d)  12:00 pm)
- Yuren
	- [Monday \(4:30](https://teams.microsoft.com/l/meetup-join/19%3alPXH5jeZKL7HaSjjo3QDECKCsh7nFv5EUfqqp7sAPA01%40thread.tacv2/1630641845238?context=%7b%22Tid%22%3a%222ca68321-0eda-4908-88b2-424a8cb4b0f9%22%2c%22Oid%22%3a%227056d694-4650-43d5-ac29-f8ff448e9467%22%7d)  6:30 pm)
	- [Friday \(3:00](https://teams.microsoft.com/l/meetup-join/19%3alPXH5jeZKL7HaSjjo3QDECKCsh7nFv5EUfqqp7sAPA01%40thread.tacv2/1630883827975?context=%7b%22Tid%22%3a%222ca68321-0eda-4908-88b2-424a8cb4b0f9%22%2c%22Oid%22%3a%227056d694-4650-43d5-ac29-f8ff448e9467%22%7d)  5:00 pm)
- Ilkyu
	- [Tuesday \(1:30](https://teams.microsoft.com/l/meetup-join/19%3alPXH5jeZKL7HaSjjo3QDECKCsh7nFv5EUfqqp7sAPA01%40thread.tacv2/1630643450323?context=%7b%22Tid%22%3a%222ca68321-0eda-4908-88b2-424a8cb4b0f9%22%2c%22Oid%22%3a%2253597760-419d-477d-bee5-a87485677969%22%7d)  3:30 pm)
	- [Wednesday \(5:30](https://teams.microsoft.com/l/meetup-join/19%3alPXH5jeZKL7HaSjjo3QDECKCsh7nFv5EUfqqp7sAPA01%40thread.tacv2/1630947324150?context=%7b%22Tid%22%3a%222ca68321-0eda-4908-88b2-424a8cb4b0f9%22%2c%22Oid%22%3a%2253597760-419d-477d-bee5-a87485677969%22%7d)  7:30pm)

#### Who to talk to about what?

- Grading questions  $\rightarrow$  Brandon, Salman
- Assignment submission, technical questions  $\rightarrow$  Brandon, Sujitha, Salman
- Programming questions  $\rightarrow$  Brandon, Sujitha, Salman, Yuren, Ilkyu
- Design questions  $\rightarrow$  Sujitha, Yuren, Ilkyu
- Personal questions; exceptions & emergencies, career, grad school, portfolio advice  $\rightarrow$  Professor Zhao

#### Questions about Course Mechanics?

#### What's next?

- We'll hit the ground running next Tuesday with the first build lecture: Javascript 1: An Introduction
- Review the course website and meet [technology requirements](https://hci-curriculum-uwmadison.github.io/CS571/technology.html)
- Brush up on some basics: [HTML](https://www.w3schools.com/html/default.asp) + [CSS](https://www.w3schools.com/css/default.asp) + [Git/GitHub](https://guides.github.com/activities/hello-world/)